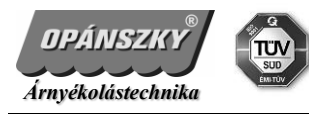

# *OM 35/45 EA/Y Elektronikus végállású, távvezérelt csőmotor*

# Programozás

- 1. Távvezérlő csatorna hozzárendelése
	- a. redőnymotor áram alá helyezése (4 sípszó + bemozdulás, T > 10s)
	- b. távvezérlő hátoldalán nyomja meg 2x a "P2" gombot (2 sípszó ,  $T > 4s$ )
	- c. távvezérlő homloklapján a "fel" irányt (sípszó + bemozdulás)

## 2. Forgásirány megváltoztatása

- a. ellenőrizze a motor forgásirányát
- b. helyes forgásirány esetén a 3. pont következik
- c. forgásirány megváltoztatásához áramtalanítsuk a motort, majd ismételjük meg a távvezérlő hozzáadást az ellenkező irányú gombbal, (sípszó + bemozdulás)
- 3. Végállások automatikus beállítása (**EAY35**)
	- a. távvezérlő hátoldalán nyomja meg a "P2" gombot
	- b. távvezérlő homloklapján a "fel" irányt
	- c. távvezérlő hátoldalán nyomja meg a "P2" gombot (sípszó + bemozdulás)
	- d. indítsuk el a motort a "fel" irányba
		- I. a motor a felső végállásnál automatikusan megáll
		- II. a motor automatikusan elindul az alsó végállás felé
		- III. az alsó végállásnál megáll, és újra felfelé indul el
		- IV. a felső végállásnál megáll.

#### Így a végállások beállítása elvégzettnek tekinthetők

#### 4. Végállások manuális beállítása (**EAY35** és **EAY45**)

- a. távvezérlő hátoldalán nyomja meg a "P2" gombot
- b. távvezérlő homloklapján a "fel" irányt
- c. távvezérlő hátoldalán nyomja meg a "P2" gombot (sípszó + bemozdulás)
- d. indítsuk el a motort a "fel" irányba
- e. a stop gombbal állítsuk meg a motort a kívánt felső végállásban
- f. nyomjuk a stop gombot folyamatosan, legalább 5 másodpercig (a motor bemozdul)
- g. indítsuk el a motort a "le" irányba
- h. a stop gombbal állítsuk meg a motort a kívánt alsó végállásban
- i. nyomjuk a stop gombot folyamatosan, legalább 5 másodpercig (a motor bemozdul)
- 5. Köztes pozíció beállítása:
	- a. állítsuk meg a motort a kívánt köztes pozícióban "STOP" gomb
	- b. majd tartsuk lenyomva a "STOP" gombot míg a motor visszajelez (sípszó + bemozdulás)
	- c. a "STOP" gomb folyamatos nyomásával (kb 3 s) a motor a beállított köztes pozícióba indul
- 6. Köztes pozíció törlése:
	- a. a "STOP" gomb folyamatos nyomával indítsuk el a motort a köztes pozícióba
	- b. miután a motor megállt a "STOP" gomb ötszöri megnyomásával törölhetjük a beállított köztes pozíciót
- 7. Akadályérzékelés és visszacsévélés:
	- a. nyomia meg a "P2" gombot
	- b. majd kétszer a "le" irányt, ezzel aktiváltuk akadály érzékelés esetén a visszacsévélést
	- c. visszacsévélés kikapcsolásához ismételjük meg az előző két lépést (alapértelmezett a motor ebben az állapotban van)
- 8. Akadályérzékelés érzékenységének beállítása (3 különböző mód):
	- a. 1. mód (alapértelmezetten a motor ebben a beállításban van) a felső és az alsó végállástól 20 cm-re csak akkor áll meg a motor ha megszorul, a köztes távon extra érzékeny.

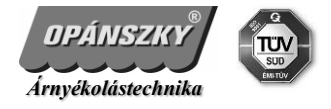

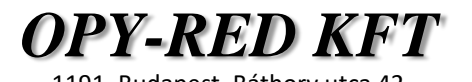

- b. 2. mód a felső és az alsó végállástól 4 cm-re csak akkor áll meg a motor ha megszorul, a köztes távon extra érzékeny.
- c. 3. mód az extra érzékenység inaktív, csak akkor áll meg a motor ha megszorul.
- d. váltás az érzékenységi módok között:
- e. nyomja meg a "P2" gombot<br>f. nyomja meg a "STOP" gom
- nyomja meg a "STOP" gombot
- g. nyomja meg a "le" gombot
- h. a motor bemozdul (1. mód esetén 1x, a második mód esetén 2x, a harmadik mód esetén 3x)

## Program módosításai

- 9. Végállások törlése
	- a. távvezérlő hátoldalán nyomja meg a "P2" gombot
	- b. távvezérlő homloklapján a "le" irányt
	- c. távvezérlő hátoldalán nyomja meg a "P2" gombot (3 sípszó + bemozdulás)

#### 10. Távvezérlő(k) törlése

- a. távvezérlő hátoldalán nyomja meg a "P2" gombot
- b. távvezérlő homloklapján a "STOP" gombot
- c. távvezérlő hátoldalán nyomja meg a "P2" gombot

#### 11. További távvezérlő hozzárendelése

- a. "forrás" távvezérlő hátoldalán nyomja meg 2X a "P2" gombot
- b. "cél" távvezérlő hátoldalán nyomja meg a "P2" gombot

Figyelem! A redőnymotor mindenkori visszajelzéseit, kérem várja ki türelemmel, mert addig minden újabb programozási fázis, illetve parancs hibásan vagy abszolút nem jut el a motorhoz! A 2. pontban leírt forgásirány módosítása (nem programozás közben) bármikor elvégezhető, viszont a végállások vesztésével jár!